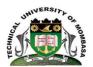

TECHNICAL UNIVERSITY OF MOMBASA

# INSTITUTE OF COMPUTING AND INFORMATICS DEPARTMENT OF COMPUTER SCIENCE & INFORMATION TECHNOLOGY UNIVERSITY EXAMINATION FOR: REGULAR PROGRAMME BIT 2207: INTERNET APPLICATION PROGRAMMING END OF SEMESTER SUP/SPECIAL EXAMINATION SERIES:DECEMBER2016 TIME:2HOURS

DATE:Pick DateSelect MonthPick Year

#### **Instructions to Candidates**

You should have the following for this examination *-Answer Booklet, examination pass and student ID* This paper consists of **FIVE** questions. Attemptquestion ONE (Compulsory) and any other TWO questions. **Do not write on the question paper.** 

## Question ONE

a) Describe five useful roles played by a scripting language such as PHP, JSP, ASP or PYTHON on dynamic web page. 5 marks]

b) Explain the roles played by a web browser, web server software, a scripting language and a database engine during a request/respond operation on a database driven website. [6 marks]

c) Write a PHP/ASP/JSP object oriented script that displays two fields: first\_name and last\_name from a database table called people assuming successful database and server connection. [6 marks]

d) Describe what you understand by a bind variable and explain the use of bind variables improves web application performance and security. [3 marks]

e) Describe the use and effect of cross-site scripting.

[5 marks]

f) Write PHP/JSP/ASP-MYSLQi object oriented script that can be able to connect to a database server [5 marks]

#### **Question TWO**

a) Describe four merits of the PHP/JSP/ASP/PYTHON scripting language. [4 marks]

b) What is a PHP/JSP/ASP super global variable? Illustrate with code how a SUPER GLOBAL variable \$GLOBALS is used. [4 marks]

b) Explain four advantages and two disadvantages of WEB frameworks in internet application development [6 marks]

c) The form below has an input field and a submit button that point to the file itself for processing form data when a user submits the data by clicking on "Submit".

d) Show with code how the PHP \$\_REQUEST can be used to collect a name submitted an HTML form below.

[6 marks]

| Name: | Submit Query |
|-------|--------------|
|-------|--------------|

# **Question THREE**

a) Write a PHP script that creates two session variables,tuk and tum and illustrate how the session variables can be removed and destroyed [6 marks]

b) Using a foreach loop, write a PHP extract that uses an array to display four items as shown below.

[4 marks]

- 1. TUM
- 2. TUK
- 3. JKUAT

c) Write a PHP script that uses a function to output the following results. [5 marks]

$$5 + 10 = 15$$
  
 $7 + 13 = 20$   
 $2 + 4 = 6$ 

d) Assuming a successful server connection, database and table selection, write a PHP/JSP/ASP code that will delete the third record from a table. [5 marks]

# **Question FOUR**

| a) Define the term mobile web application.                    | [2 marks] |
|---------------------------------------------------------------|-----------|
| b) List four main platforms for creating mobile apps.         | [4 marks] |
| c) Describe four disadvantages of Mobile native applications. | [6marks]  |

d) Write the PHP-MYSQL object oriented code extract that inserts a first name, a last name and an email into a table called students with fields: firstname, lastname and email. The script should give feedback regarding the insertaion. Assume the server connection and database selection was successful.

[8 marks]

## **Question FIVE**

| a) Define the term prepared statement in the context of PHP/JSP/ASP and MYSQL. | [2 marks] |
|--------------------------------------------------------------------------------|-----------|
| b) Describe three advantages of using prepared statements.                     | [6 marks] |

c) Assuming successful server connection and database selection, write the PHP-MYSQL code that updates the  $2^{nd}$  record in a table . [5 marks].

d) Differentiate between the \$\_GET method and the \$\_POST method as used with PHP. [3 marks]
e) Give two conditions for using the \$\_GET method two conditions for using the \$\_POST. [4 marks]
GET